# **Miro**

# **Kompetenz**

Miro

## **Kompetenzformulierung**

Ich kann ein miro Dokument einrichten (Freigabeoptionen).

## **Stufe**

Detailkompetenz

## **Taxonomie-Stufe**

3. Erstellen

#### **Spalte/Nummer im Gesamtdokument**

A/114

**Erläuterung**

**Begründung**

# **Beispiel**

**Quellen**

#### **Lehrmaterial**

#### **Zusammenhang mit anderen Kompetenzen**

## **Tagging**

Last update: 2023/11/20 de:misc:weingarten-competence-model:dc-39-miro https://zendi.ph-weingarten.de/wiki/de/misc/weingarten-competence-model/dc-39-miro 16:57

From: <https://zendi.ph-weingarten.de/wiki/>- **ZenDi Wiki**

Permanent link: **<https://zendi.ph-weingarten.de/wiki/de/misc/weingarten-competence-model/dc-39-miro>**

Last update: **2023/11/20 16:57**

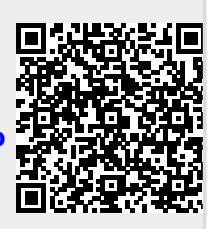